## **SERVO MOTOR INTERFACING WITH AT89C52**

This design makes demonstrates how an AT89C52 (8051 Family) can be used to drive the servo motor by using LM324 Op-Amp and animatated servo motor.

You will need the AT89C52 and animated servomotor models installed to run this sample.

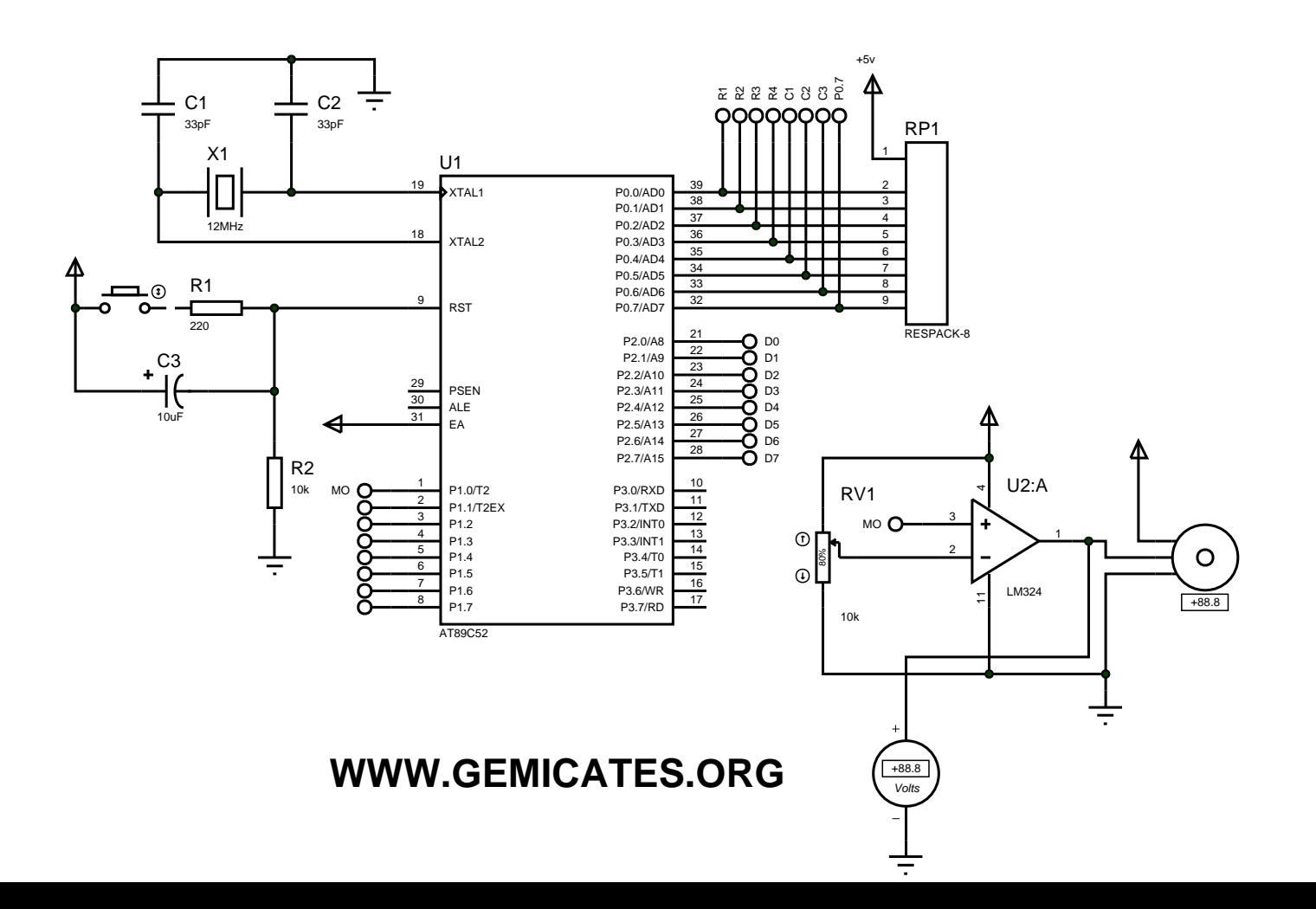